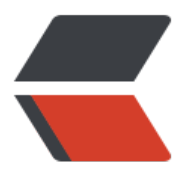

链滴

# 记一[次代码](https://ld246.com)重构

作者: tiangao

- 原文链接:https://ld246.com/article/1486457832217
- 来源网站: [链滴](https://ld246.com/member/tiangao)
- 许可协议:[署名-相同方式共享 4.0 国际 \(CC BY-SA 4.0\)](https://ld246.com/article/1486457832217)

## **记一次代码重构**

#### 有这么一个下载 zip 文件的功能函数

```
函数的目的是要下载一个文件到指定目录,第一要检查大小,第二要检查是不是 zip 文件,然后下载
指定目录。
现在的问题是这个没有超时控制,网络慢或者出问题的时候就死死的卡在那儿了
private File downloadZipFile(Task task) throws DeployScheduleException, IOException {
   LOGGER.debug("#Scheduler#{}#download start", task.getId());
  HttpClient client = HttpClientBuilder.create().build();
  HttpGet httpGet = new HttpGet(task.getArchive url());
   dbHelper.updateTaskStatusAndReason(task.getId(), "FETCHING", "");
   HttpResponse response = client.execute(httpGet);
   long contentLength = response.getEntity().getContentLength();
  long limit = sizeLimit << 20;
   if (contentLength > limit) {
     dbHelper.updateTaskLog(task.getId(), "Site archive size is more than " + sizeLimit + "M.")
     throw new DeployScheduleException("#Scheduler#" + task.getId() + "#Archive too big#s
ze: {}" + contentLength);
 }
   String contentType = response.getEntity().getContentType().getValue();
   if (!contentType.contains("octet-stream") &&
        !contentType.contains("zip") &&
        !task.getArchive_url().endsWith(".zip")) {
     dbHelper.updateTaskLog(task.getId(), "Project or branch not found.");
     throw new DeployScheduleException("#Scheduler#" + task.getId() + "#invalid content ty
e: " + contentType);
 }
   InputStream inputStream = response.getEntity().getContent();
   LOGGER.debug("tempPath" + getTempOutFile(task));
   FileOutputStream outFile = new FileOutputStream(getTempOutFile(task));
  LOGGER.info("#Scheduler#{}#download file at {}", task.getId(), getTempOutFile(task));
   byte[] buffer=new byte[1024];
   int ch;
  while ((ch = inputStream.read(buffer)) != -1) {
     outFile.write(buffer,0,ch);
 }
   inputStream.close();
   outFile.flush();
   outFile.close();
   return new File(getTempOutFile(task));
}
```
第一个想法就是: 没超时控制, 加上呗。

//downloadTimeout= 1200s

...

private File downloadZipFile(Task task) throws DeployScheduleException, IOException {

```
long start = System.current I imeMillis();
   String outFilePath = getTempOutFile(task);
  boolean successful = false;
   try (InputStream inputStream = response.getEntity().getContent();
      FileOutputStream fos = new FileOutputStream(outFilePath)) {
     LOGGER.info("#Scheduler#{}#download file at {}", task.getId(), getTempOutFile(task));
     byte[] buffer = new byte[1024];
      int ch;
     while ((ch = inputStream.read(buffer)) != -1) {
        fos.write(buffer, 0, ch);
        if (System.currentTimeMillis() - start > downloadTimeout * 1000) {
          throw new IOException(format("#Scheduler#%d#fetching timeout: %ds", task.getId(
, downloadTimeoutSeconds));
        }
     }
     successful = true;
     fos.flush();
   } finally {
     if (!successful) {
        FileUtils.deleteQuietly(new File(outFilePath));
     }
   }
   return new File(getTempOutFile(task));
}
Review 时 大神们的意见就来了:
● timeout 加上单位吧
● httpClient 自己有超时控制,自己造轮子有风险
● 判断条件长了语义化一下比较好
嗯嗯嗯,有道理,改改改。。。
//downloadTimeoutSeconds= 1200s
private File downloadZipFile(Task task) throws DeployScheduleException, IOException {
     LOGGER.debug("#Scheduler#{}#download start", task.getId());
      SocketConfig socketConfig = SocketConfig.custom()
          .setSoTimeout(downloadTimeoutSeconds * 1000)
          .build();
     HttpGet httpGet = new HttpGet(task.getArchive url());
      final String tempOutFile = getTempOutFile(task);
      try(CloseableHttpClient client = HttpClientBuilder.create().setDefaultSocketConfig(socke
Config).build()) {
        dbHelper.updateTaskStatusAndReason(task.getId(), "FETCHING", "");
        HttpEntity resEntity = client.execute(httpGet).getEntity();
        long contentLength = resEntity.getContentLength();
       long limit = sizeLimit << 20;
        if (contentLength > limit) {
          dbHelper.updateTaskLog(task.getId(), "Site archive size is more than " + sizeLimit + 
M.");
```

```
 throw new DeployScheduleException("#Scheduler#" + task.getId() + "#Archive too 
ig#size: {}" + contentLength);
 }
        String contentType = resEntity.getContentType().getValue();
        if (isZipFile(task, contentType)) {
          dbHelper.updateTaskLog(task.getId(), "Project or branch not found.");
          throw new DeployScheduleException("#Scheduler#" + task.getId() + "#invalid cont
nt type: " + contentType);
 }
        try (InputStream inputStream = response.getEntity().getContent();
           FileOutputStream fos = new FileOutputStream(outFilePath)) {
         LOGGER.info("#Scheduler#{}#download file at {}", task.getId(), getTempOutFile(task))
         byte[] buffer = new byte[1024];
          int ch;
         while ((ch = inputStream.read(buffer)) != -1) {
             fos.write(buffer, 0, ch);
             if (System.currentTimeMillis() - start > downloadTimeout * 1000) {
               throw new IOException(format("#Scheduler#%d#fetching timeout: %ds", task.
etId(), downloadTimeoutSeconds));
 }
 }
          fos.flush();
 }
     } catch (SocketTimeoutException e) {
        FileUtils.deleteQuietly(new File(tempOutFile));
        throw new IOException(String.format("#Scheduler#%d#fetching timeout: %ds", task.g
tId(), downloadTimeoutSeconds));
 }
      return new File(tempOutFile);
   }
   private boolean isZipFile(Task task, String contentType) {
      return !contentType.contains("octet-stream") &&
          !contentType.contains("zip") &&
         !task.getArchive_url().endsWith(".zip");
   }
这下应该没问题了吧,继续提交
又有人质疑了这段
try (InputStream inputStream = response.getEntity().getContent();
    FileOutputStream fos = new FileOutputStream(outFilePath)) {
  LOGGER.info("#Scheduler#{}#download file at {}", task.getId(), getTempOutFile(task));
  byte[] buffer = new byte[1024];
   int ch;
  while ((ch = inputStream.read(buffer)) != -1) {
      fos.write(buffer, 0, ch);
      if (System.currentTimeMillis() - start > downloadTimeout * 1000) {
        throw new IOException(format("#Scheduler#%d#fetching timeout: %ds", task.getId(), 
ownloadTimeoutSeconds));
      }
```
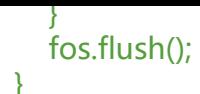

#### **都什么时候还用这么原始的方式, JDK nio 啊,Files.copy() 一下搞定,还不比你 的优秀啊**

去翻翻源码还真有这么个

/\*\*

 \* Copies all bytes from an input stream to a file. On return, the input \* stream will be at end of stream. \* \* <p> By default, the copy fails if the target file already exists or is a \* symbolic link. If the {@link StandardCopyOption#REPLACE\_EXISTING \* REPLACE\_EXISTING} option is specified, and the target file already exists, \* then it is replaced if it is not a non-empty directory. If the target \* file exists and is a symbolic link, then the symbolic link is replaced. \* In this release, the {@code REPLACE\_EXISTING} option is the only option \* required to be supported by this method. Additional options may be \* supported in future releases. \* \* <p> If an I/O error occurs reading from the input stream or writing to \* the file, then it may do so after the target file has been created and \* after some bytes have been read or written. Consequently the input \* stream may not be at end of stream and may be in an inconsistent state. \* It is strongly recommended that the input stream be promptly closed if an \* I/O error occurs. \* \* <p> This method may block indefinitely reading from the input stream (or \* writing to the file). The behavior for the case that the input stream is \* <i>asynchronously closed</i> or the thread interrupted during the copy is \* highly input stream and file system provider specific and therefore not \* specified. \* \* <p> <b> Usage example</b>: Suppose we want to capture a web page and save \* it to a file:  $*$  <pre> \* Path path =  $\ldots$  \* URI u = URI.create("http://java.sun.com/"); \* try (InputStream in = u.toURL().openStream()) { \* Files.copy(in, path); \* }  $*$  </pre> \* \* @param in the input stream to read from \* @param target the path to the file \* @param options options specifying how the copy should be done \* \* @return the number of bytes read or written \*

- \* @throws IOException
- \* if an I/O error occurs when reading or writing
- \* @throws FileAlreadyExistsException
- \* if the target file exists but cannot be replaced because the
- \*  $\sqrt{a}$  {@code REPLACE\_EXISTING} option is not specified <i>(optional)
- \* specific exception<sup> $\langle i \rangle$ </sup>
- \* @throws DirectoryNotEmptyException
- \* the {@code REPLACE\_EXISTING} option is specified but the file
- cannot be replaced because it is a non-empty directory
- \* <i>(optional specific exception)</i> \*
- \* @throws UnsupportedOperationException
- \* if {@code options} contains a copy option that is not supported
- \* @throws SecurityException
- \* In the case of the default provider, and a security manager is
- \* installed, the {@link SecurityManager#checkWrite(String) checkWrite}
- \* method is invoked to check write access to the file. Where the \*
- {@code REPLACE\_EXISTING} option is specified, the security
- \* manager's {@link SecurityManager#checkDelete(String) checkDelete}
- \* method is invoked to check that an existing file can be deleted. \*/

public static long copy(InputStream in, Path target, CopyOption... options) throws IOException

{...}

#### 最后忽然觉得用 throw 来终止过程好像还可以精简。

#### 哟西,最终结果出炉。

private File downloadZipFile(Task task) throws DeployScheduleException, IOException { LOGGER.debug("#Scheduler#{}#download start", task.getId());

```
 SocketConfig socketConfig = SocketConfig.custom()
```
 .setSoTimeout(downloadTimeoutSeconds \* 1000) .build();

HttpGet httpGet = new HttpGet(task.getArchive\_url());

final String tempOutFile = getTempOutFile(task);

 try(CloseableHttpClient client = HttpClientBuilder.create().setDefaultSocketConfig(socketC  $n$ fig).build $()$ } {

dbHelper.updateTaskStatusAndReason(task.getId(), "FETCHING", "");

```
 HttpEntity responseEntity = client.execute(httpGet).getEntity();
 checkContentLength(task, responseEntity);
 checkContentType(task, responseEntity);
 try (InputStream inputStream = responseEntity.getContent()) {
   Files.copy(inputStream, Paths.get(tempOutFile), StandardCopyOption.REPLACE_EXISTI
```
G);

 } } catch (SocketTimeoutException e) { FileUtils.deleteQuietly(new File(tempOutFile)); throw new IOException(String.format("#Scheduler#%d#fetching timeout: %ds", task.getI

(), downloadTimeoutSeconds));

}

```
 return new File(tempOutFile);
```
}

private void checkContentType(Task task, HttpEntity resEntity) throws DeployScheduleExcepti

```
n {
   String contentType = resEntity.getContentType().getValue();
   if (isZipFile(task, contentType)) {
      dbHelper.updateTaskLog(task.getId(), "Project or branch not found.");
      throw new DeployScheduleException("#Scheduler#" + task.getId() + "#invalid content ty
e: " + contentType);
   }
}
```
private void checkContentLength(Task task, HttpEntity resEntity) throws DeployScheduleExce tion {

```
 long contentLength = resEntity.getContentLength();
1/1 < 20 = 1Mlong limit = sizeLimit << 20;
 if (contentLength > limit) {
   dbHelper.updateTaskLog(task.getId(), "Site archive size is more than " + sizeLimit + "M.")
```

```
 throw new DeployScheduleException("#Scheduler#" + task.getId() + "#Archive too big#s
ze: {}" + contentLength);
   }
```

```
}
```

```
private boolean isZipFile(Task task, String contentType) {
   return !contentType.contains("octet-stream") &&
        !contentType.contains("zip") &&
       !task.getArchive_url().endsWith(".zip");
```

```
}
```
### **重构小结**

- 对类库的使用要熟悉,多测试,少写很多代码而且语义清晰
- 长判断条件提炼方法, 语义化更方便看
- 要多看看 JDK 的东西,很多基础的操作里面都有
- 配置参数如果有单位最好加上单位, 减少使用风险